# **Table of Contents**

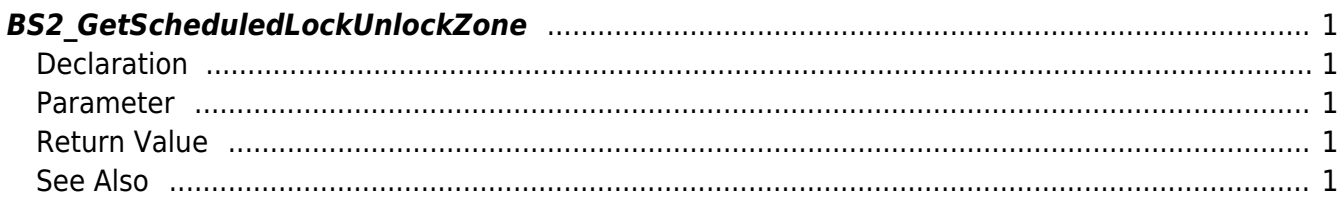

<span id="page-1-5"></span>[Zone Control API](http://kb.supremainc.com/bs2sdk/doku.php?id=en:zone_control_api) > [BS2\\_GetScheduledLockUnlockZone](#page-1-5)

# <span id="page-1-0"></span>**BS2\_GetScheduledLockUnlockZone**

Retrieves selected Scheduled Lock/Unlock zones.

# <span id="page-1-1"></span>**Declaration**

#include "BS\_API.h"

```
int BS2_GetScheduledLockUnlockZone(void* context, uint32_t deviceId,
uint32 t* zoneIds, uint32 t zoneIdCount, BS2ScheduledLockUnlockZone**
zoneObj, uint32 t* numZone);
```
[See BS2ScheduledLockUnlockZone Structure](http://kb.supremainc.com/bs2sdk/doku.php?id=en:zone_control_api#bs2scheduledlockunlockzone)

### <span id="page-1-2"></span>**Parameter**

- [In] *context* : Context
- $\bullet$  [In] *deviceId* : Device ID
- [In] *zoneIds* : List of Scheduled Lock/Unlock zone ID to retrieve
- [In] *zoneIdCount* : Size of Scheduled Lock/Unlock zone ID list
- [Out] *zoneObj* : Scheduled Lock/Unlock zone list pointer
- [Out] *numZone* : Number of Scheduled Lock/Unlock zones

#### **NOTE**

The zoneObj variable needs to return the memory to the system by the BS2 ReleaseObject function after being used.

## <span id="page-1-3"></span>**Return Value**

If successfully done, BS\_SDK\_SUCCESS will be returned. If there is an error, the corresponding error code will be returned.

### <span id="page-1-4"></span>**See Also**

#### [BS2\\_GetAllScheduledLockUnlockZone](http://kb.supremainc.com/bs2sdk/doku.php?id=en:bs2_getallscheduledlockunlockzone)

[BS2\\_GetScheduledLockUnlockZoneStatus](http://kb.supremainc.com/bs2sdk/doku.php?id=en:bs2_getscheduledlockunlockzonestatus)

[BS2\\_GetAllScheduledLockUnlockZoneStatus](http://kb.supremainc.com/bs2sdk/doku.php?id=en:bs2_getallscheduledlockunlockzonestatus)

[BS2\\_SetScheduledLockUnlockZone](http://kb.supremainc.com/bs2sdk/doku.php?id=en:bs2_setscheduledlockunlockzone)

[BS2\\_SetScheduledLockUnlockZoneAlarm](http://kb.supremainc.com/bs2sdk/doku.php?id=en:bs2_setscheduledlockunlockzonealarm)

[BS2\\_RemoveScheduledLockUnlockZone](http://kb.supremainc.com/bs2sdk/doku.php?id=en:bs2_removescheduledlockunlockzone)

[BS2\\_RemoveAllScheduledLockUnlockZone](http://kb.supremainc.com/bs2sdk/doku.php?id=en:bs2_removeallscheduledlockunlockzone)

From: <http://kb.supremainc.com/bs2sdk/>- **BioStar 2 Device SDK**

Permanent link: **[http://kb.supremainc.com/bs2sdk/doku.php?id=en:bs2\\_getscheduledlockunlockzone](http://kb.supremainc.com/bs2sdk/doku.php?id=en:bs2_getscheduledlockunlockzone)**

Last update: **2016/07/12 10:23**